### Building an Isolated Wireless Lab Space on a College Campus

Presented By: Alec, Colin, Dalton, Hope, Omar, & Tyler (sdmay18-15)

Advisors/Clients: Dr. Doug Jacobson and Dr. Julie Rursch

#### Problem Statement

- Create isolated wireless and cellular networks inside a Faraday cage
- Provide curriculum concepts that showcases the educational value of the isolated networks
- Ensure the security of student data

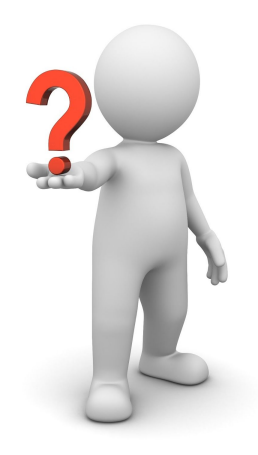

#### Resource/Cost Estimate

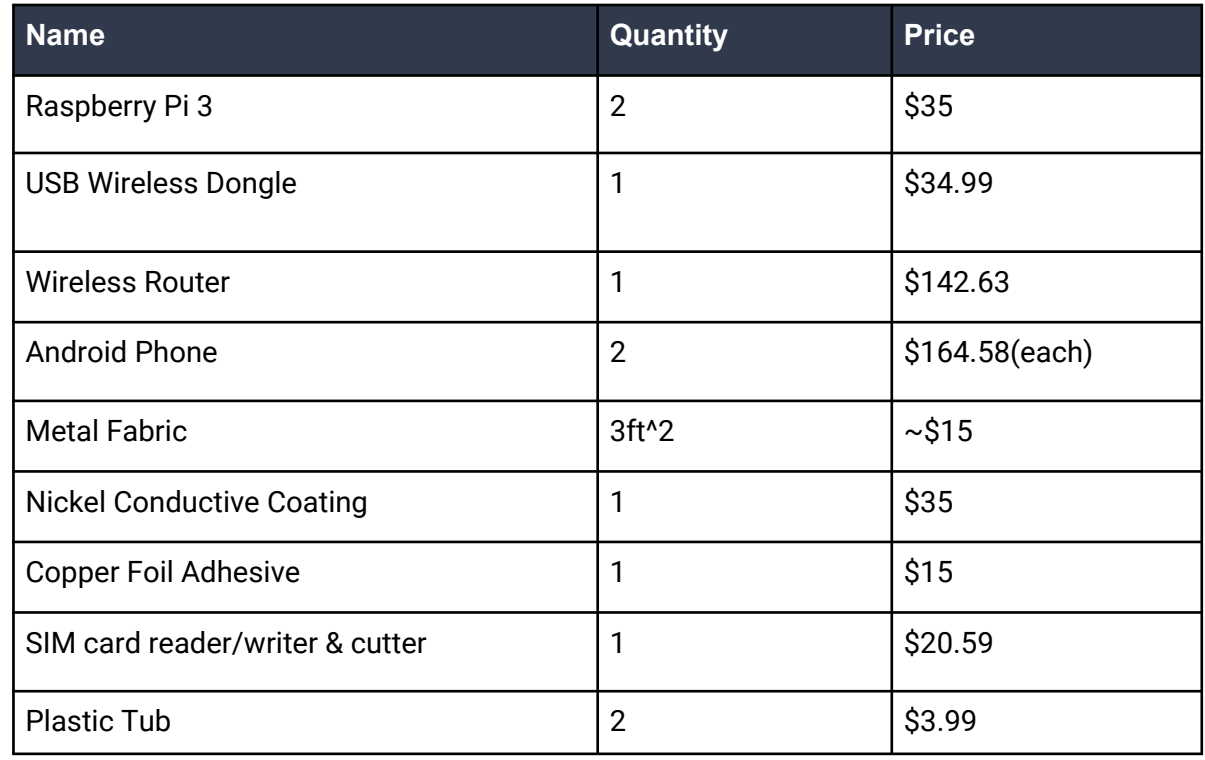

**~\$670 total cost**

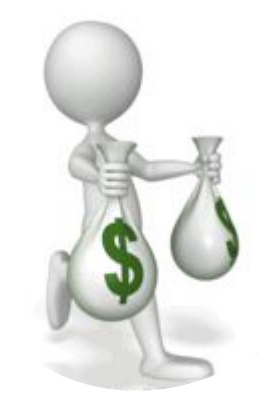

#### What Makes Our Project Unique

- Only have wired environments
- Opportunity to do wireless labs
	- Real world application
	- Different protocols
- Completely new material

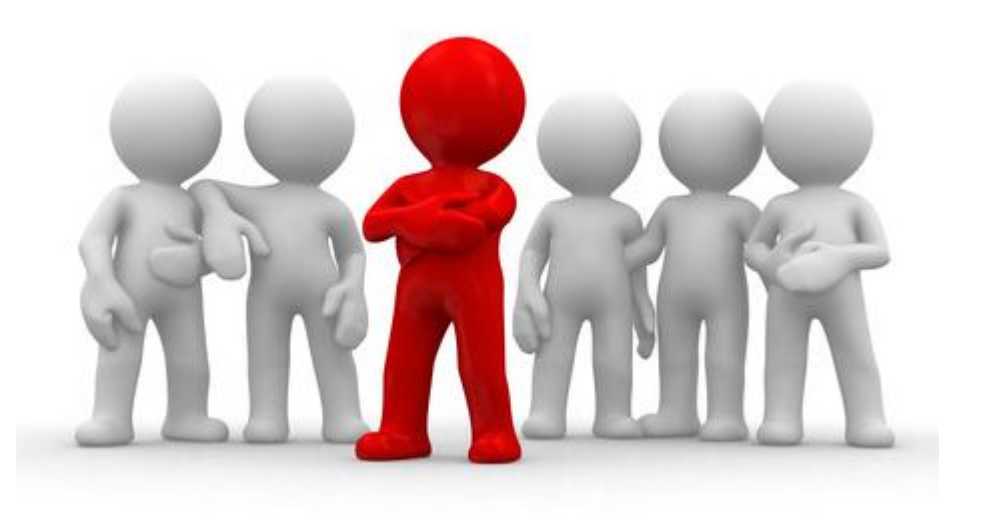

#### Non-Functional Requirements

- Deliverables: Lab curriculum concepts with network environment
- Flexible Network Architecture
- User Authorization
- Users can access network off-campus
- Cages will fit next to existing server on campus

#### Functional Requirements

- One cage
	- 802.11 WiFi network
	- Global Standard for Mobile communications (GSM) network
- Signal isolation
- Software Defined Radio (SDR) to act as cell tower
- Intended Android phones connect to SDR
- Network environment accessible via ISU VPN
- Network access point: VMs
- Automated clients
	- Send and receive text messages and make phone calls
	- Scripts to automate network traffic (emails, website logins, etc.)

#### SW/Technology Platforms

- GSM Traffic
	- Android Debug Bridge
		- Send SMS
		- Simulate phone calls
- 802.11 Traffic
	- Python scripts on Raspberry Pi
		- Send emails
		- Log in/out of arbitrary websites

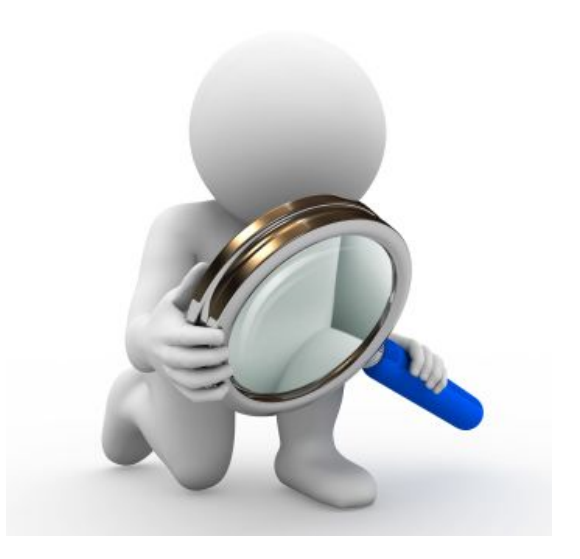

#### SW/Technology Platforms

- $\bullet$  FSXi 6.5
	- Hosts VM's within virtual networks
- Virtual Machines
	- Kali Linux Student Learning
	- Kali Linux Admin Configuration
	- pfSense Router
	- Ubuntu 64-Bit 16.04 SDR Configuration

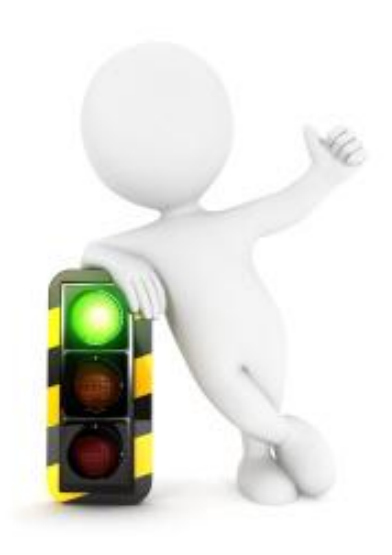

#### HW/Technology Platforms

- Faraday Cage
- Raspberry Pi 3's
- Android Phones
- Linux Server
	- Support ~50 users
	- Equipped with OpenBTS software
- National Instruments USRP-2920 SDR
	- Admin Linux VM Ubuntu Server 16.04 LTS

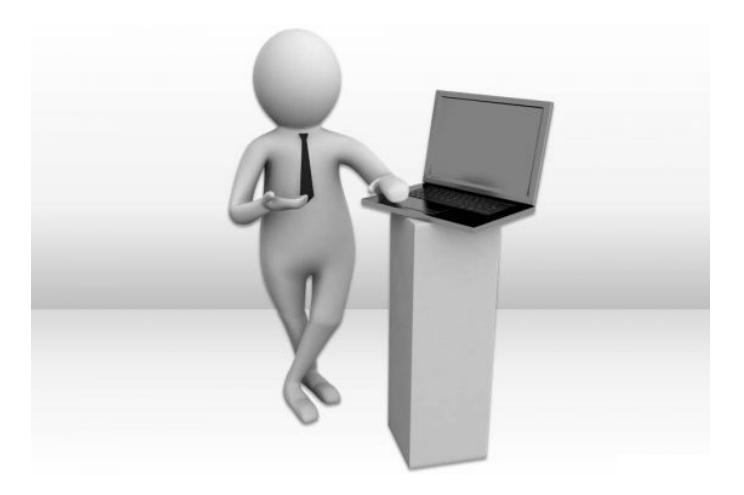

#### Potential Risks and Mitigation

● Students would unintentionally sniff public wireless and cellular traffic.

• If we were working with malware or viruses they could escape to the wild.

Personal Cell Phones could connect to our SDR

- As mitigation, extensive testing will be done to ensure no signals cross the cage walls.
- Restricted access to the environment.

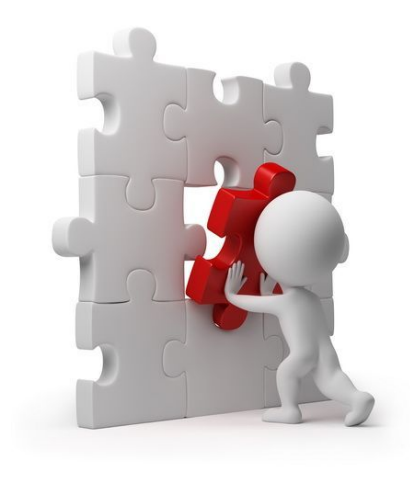

#### Technical Challenges

- Route GSM signals to simulate cellular traffic -> OpenBTS
- Configure VM Network -> ESXi & VSphere
	- External network interaction
	- NAT
- Cage Design
	- Durability
	- Wiring
	- Blocking Signals

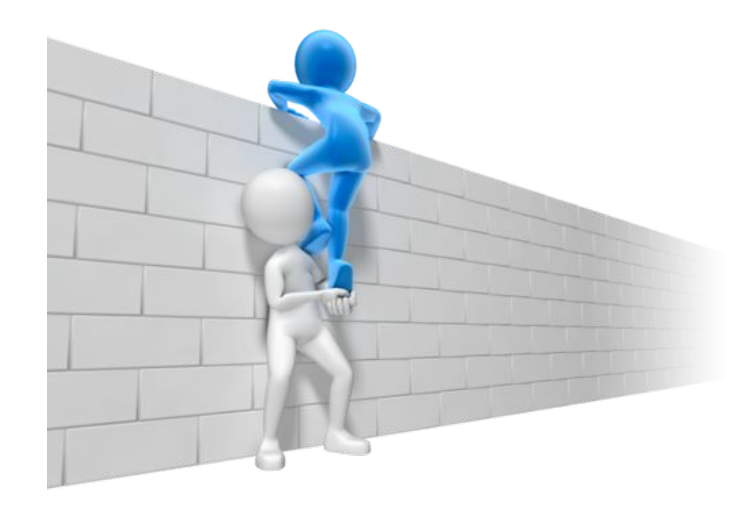

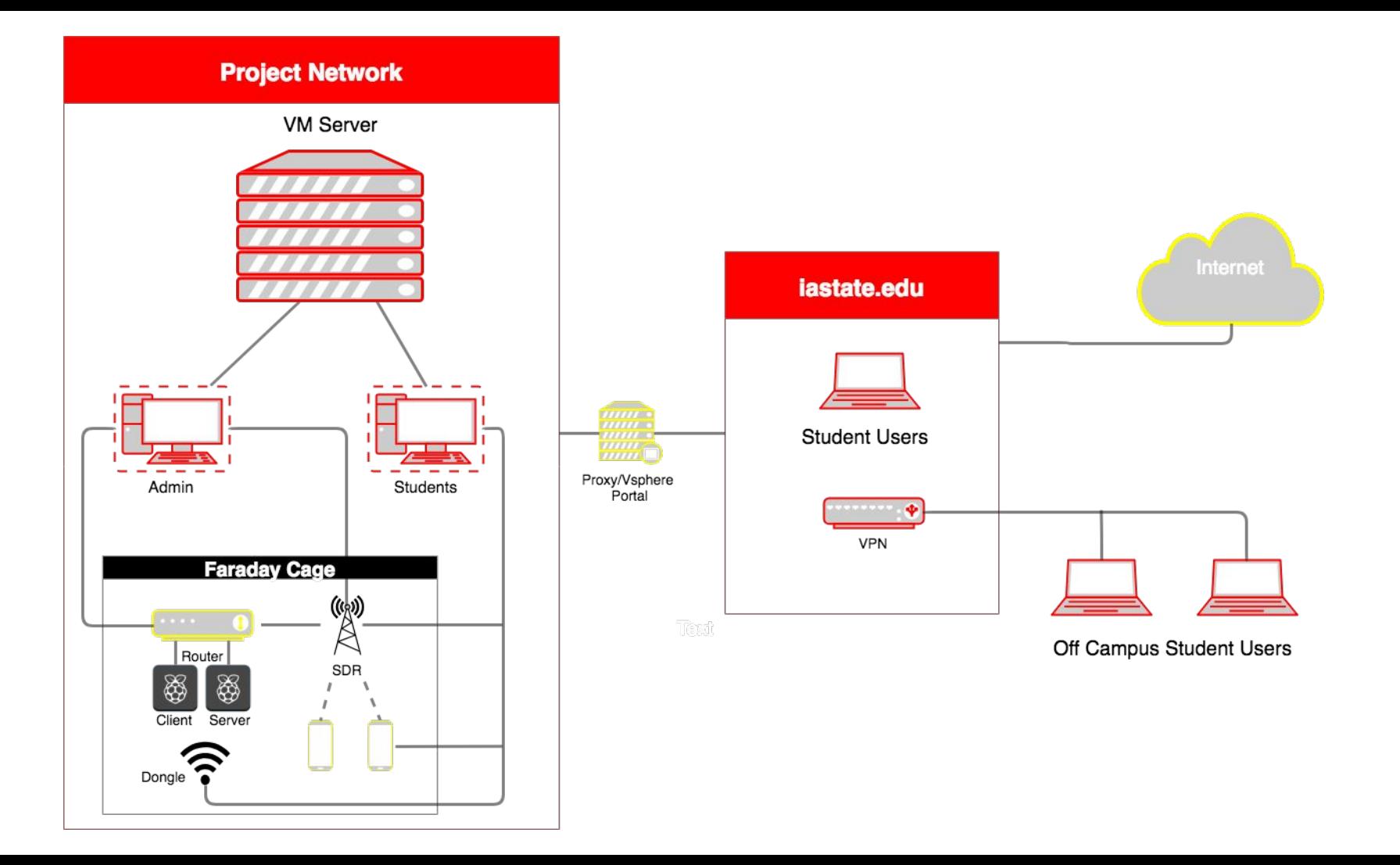

#### Final Faraday Cage

- Low cost
- Steel Mesh for 900MHZ
- Removed router antenne
- Only 3 cables out:
	- Power strip
	- Ethernet cable
	- USB WiFi dongle

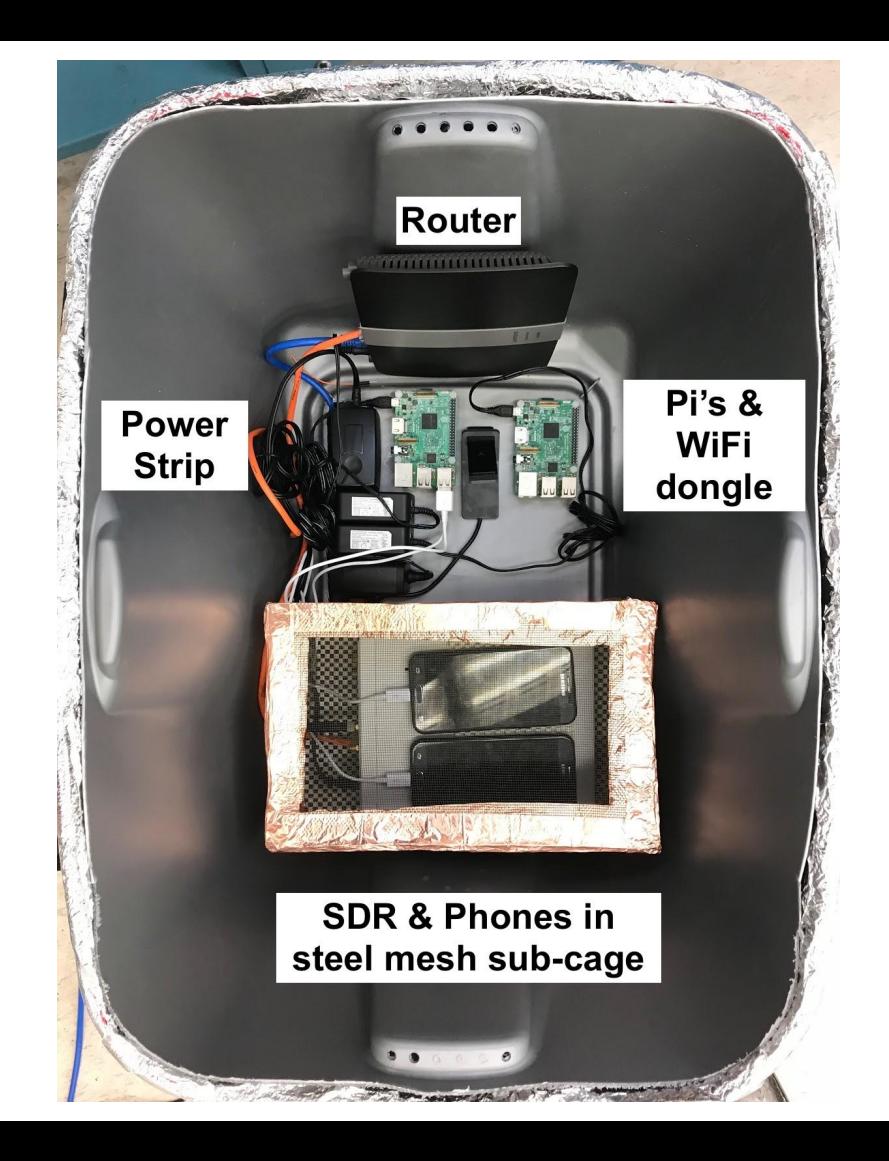

#### Test Plan and Results

- Individual material testing
- Individual and combined signal isolation
- Component specific testing
- Signal strengths measured with FaradayTest iOS app

● WiFi

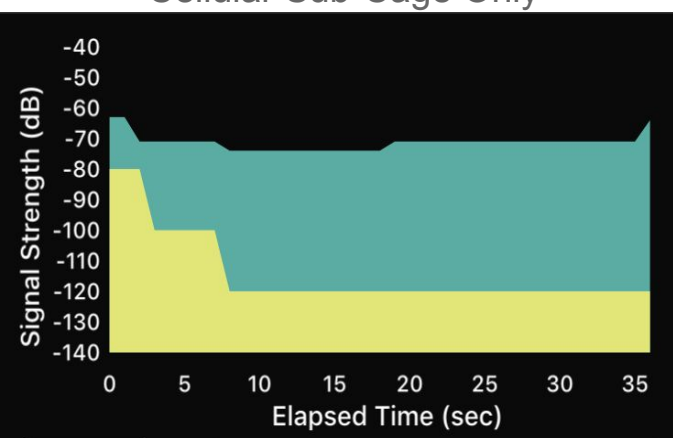

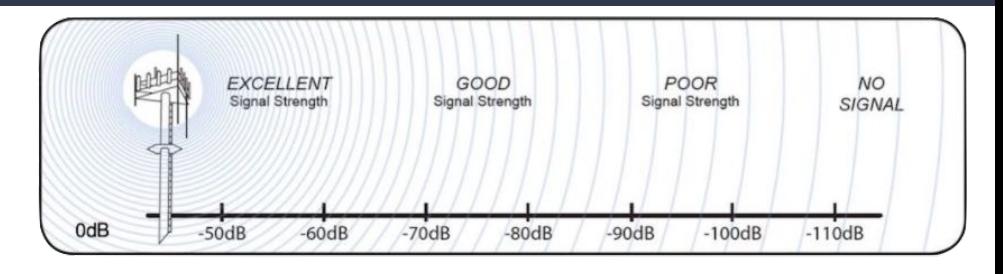

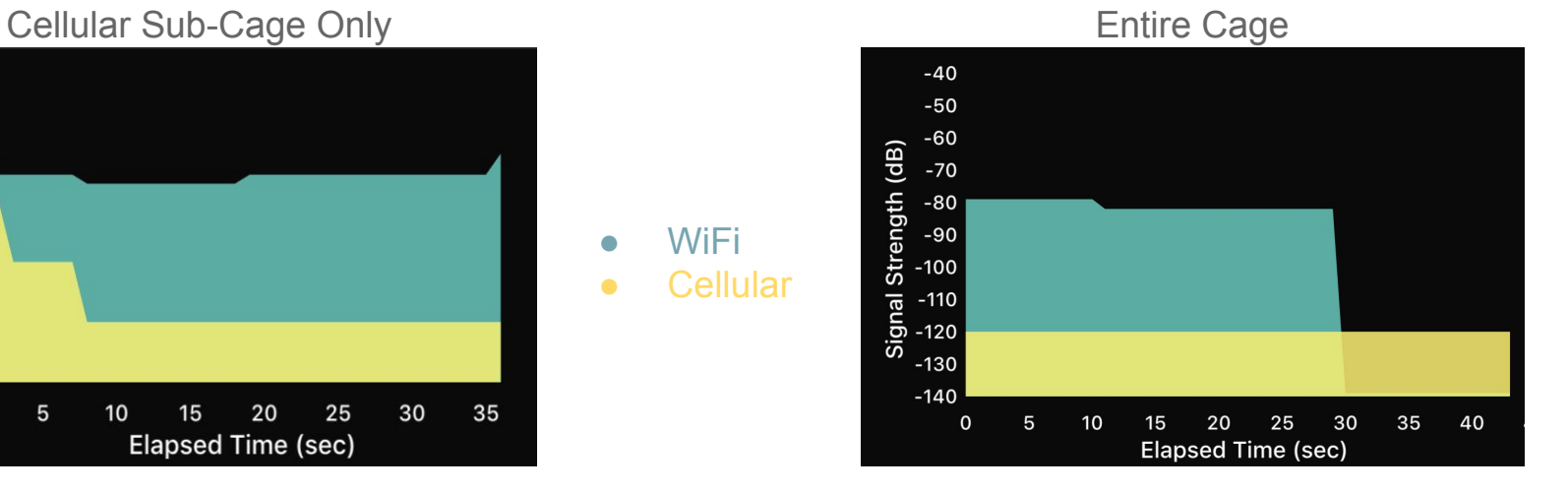

## Questions

# Appendix